### 1. На главной странице добавить блоки с преимуществами

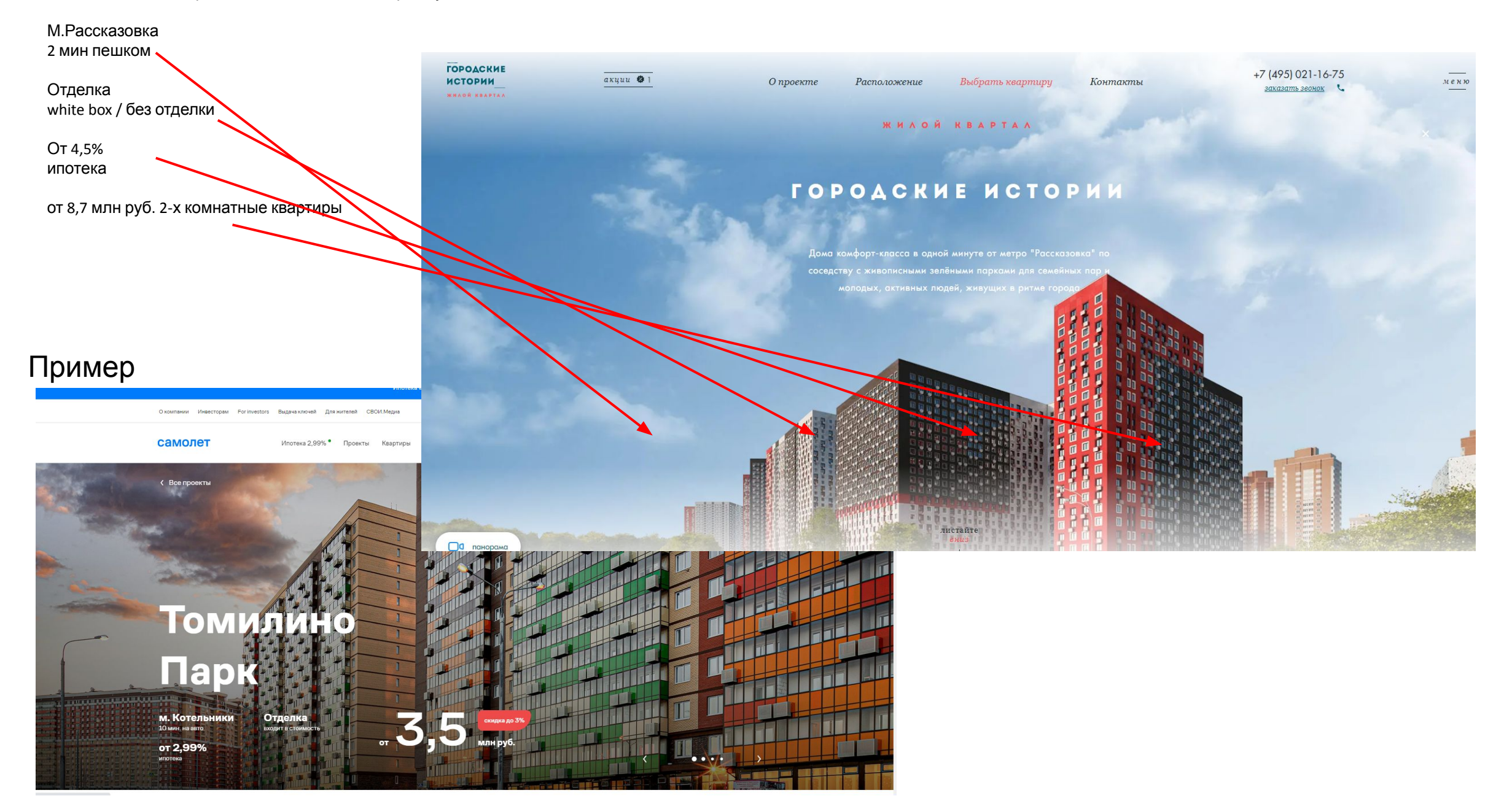

# 2. Во втором экране разместить блок «Расположение» (сейчас он в меню справа вверху)

### **PACNOAO WEHME**

• г. Москва, ст. метро "Рассказовка", 1 минута пешком

+7 (495) 106-32-79

Офис продаж расположен в 2 шагах от ст.метро «Рассказовка»<br>График работы: пн. - вс. 9:00 — 21:00 ч.

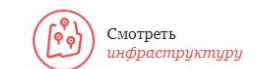

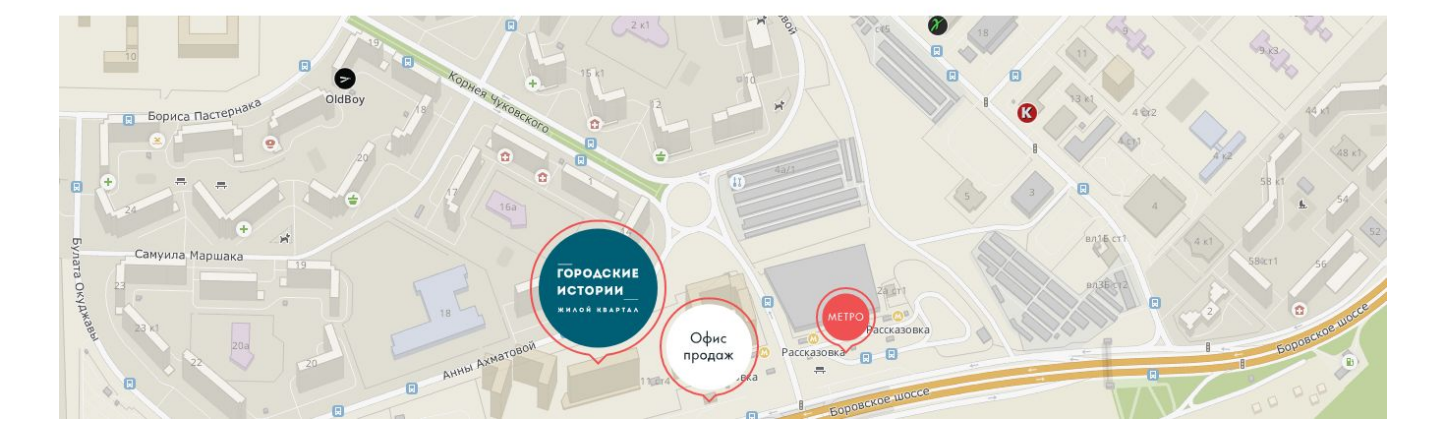

На карте сделать акцент на социальную и транспортную инфраструктуру инфраструктуру (увеличить иконки)

3. Далее блок «Экология района» из меню, переименовать в «Окружение». Затем блок «Спортивная инфраструктура» из меню. Внизу добавить иконку «Смотреть инфраструктуру» из раздела «Расположение»

Добавить и увеличить рендеры, Парк Рассказовка, Мичуринский пруд, Ульяновский Лесопарк

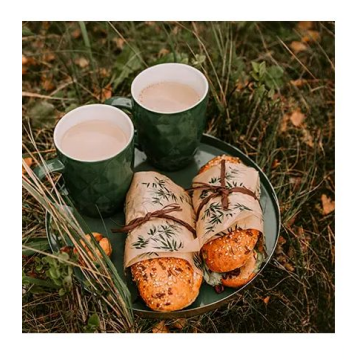

### ЭКОЛОГИЯ РАЙОНА

ЖК "Городские Истории" расположен во Внуковском поселении - одном из самых благоприятных с точки зрения экологии районов Москвы. И это неудивительно, ведь квартал находится в окружении зеленых парков. По соседству с жилым кварталом - парк «Рассказовка» и Ульяновский лесопарк. А в 20 минутах ходьбы от ЖК находится Мичуринский пруд, где можно отдохнуть всей семьей, устроить пикник, порыбачить или насладиться приятной прогулкой.

#### СПОРТИВНАЯ ИНФРАСТРУКТУРА

Жителям ЖК "Городские Истории" легко оставаться в форме рядом есть теннисный корт, фитнес-клубы, Ледовый дворец и бассейн. Все, что нужно для поддержания физической формы, - в пешей доступности от дома. Любители спорта на открытом воздухе оценят вело-, беговые дорожки и лыжные трассы в округе, а экстремалам понравится соседство с горнолыжным склоном Ново-Переделкино. Удобно, когда есть выбор: от самостоятельных занятий на открытом воздухе до тренировок в спортзале с профессиональным инструктором

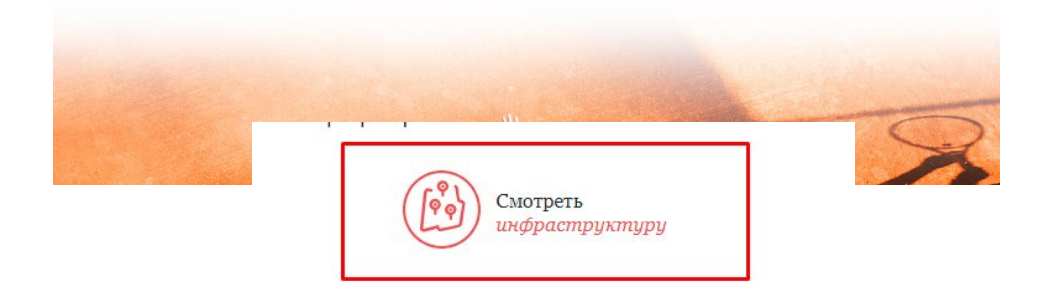

Добавить и увеличить рендеры, Фитнес клуб, бассейн, площадки ворк аут в парках

# 4. Добавляем «Архитектура» и «Галерея» (в меню)

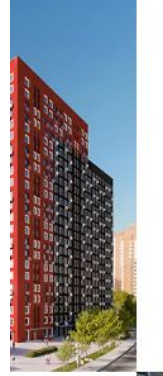

### APXWTEKTYPA

Жилой квартал состоит из трёх очередей жилых корпусов переменной этажности. На первых этажах размещены коммерческие помещения. На территории комплекса находятся свой детский сад и ТРЦ. ЖК возводится по индивидуальному проекту, фасадные решения которого отвечают последним архитектурным тенденциям. Яркая и запоминающаяся облицовка с оригинально оформленными входными группами и четкими геометрическими линиями придают застройке ультрасовременный облик.

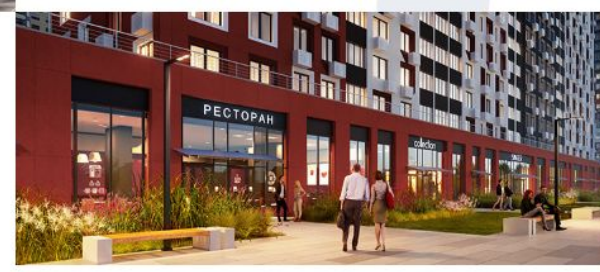

### *TAAEPER KBAPTAAA*

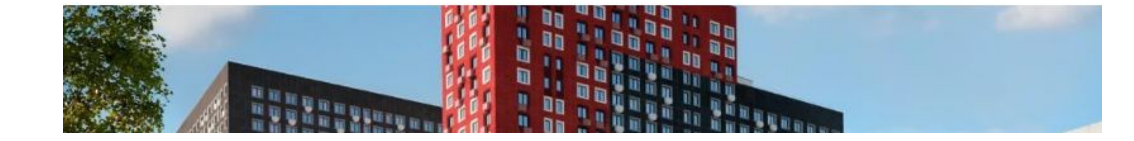

# Добавить и увеличить рендеры, фасады, благоустройство, ТРЦ Сказка

# 5. «Просторные лобби», ниже сразу кнопки «выбрать квартиру» с этой же страницы (команда проекта здесь не нужна, будет в другом месте)

#### ПРОСТОРНЫЕ ЛОББИ

Просторные лобби проекта выполнены по индивидуальному проекту с применением современных качественных и долговечных материалов.

На уровне земли входная группа спроектирована таким образом, чтобы жителям было удобно входить с коляской, продуктами или спортивным инвентарем. Высокие потолки общественных зон создают дополнительное чувство комфорта и уюта. Благодаря понятной навигации ваши гости смогут с легкостью сориентироваться, а бесшумные плавно скользящие лифты доставят посетителей на нужный этаж за считанные секунды.

Ключевой особенностью авторского дизайна лобби, выполненного в мягких пастельных тонах, является тематическое оформление каждой входной группы картой городов России. Стилистическое оформление каждой секции индивидуально.

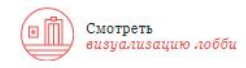

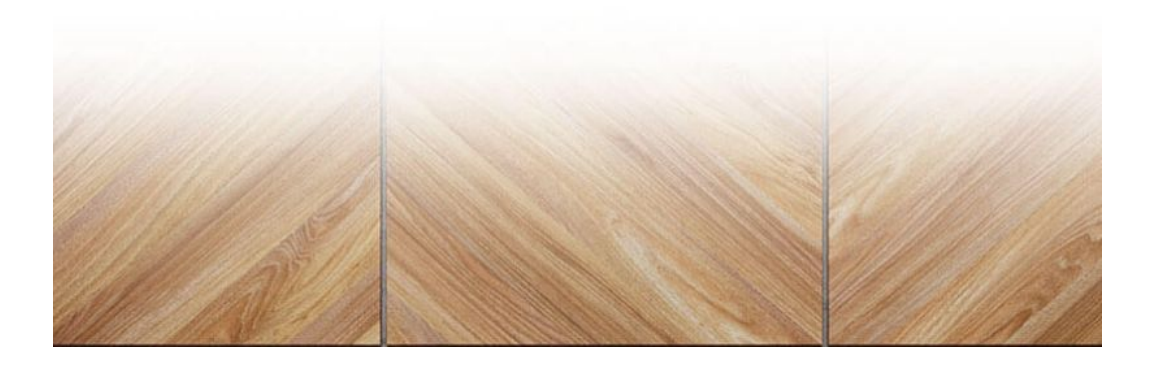

Выбрать квартиру

на генплане

Выбрать квартиру

по параметрам

Выбрать квартиру

по типу планировки

## Добавить рендеры с отделкой МОП

6. Ипотечный калькулятор. Тот же, который делали для Фестиваль Парка, без кардинальных переделок, чтобы сэкономить. (такой https://jk-festivalpark.ru/how-to-buy/ )

# Ипотека

 $\sigma$ <sup>10%</sup> **REPBOHAYAJI**bHbIЙ ВЗНОС

OT 4.5% FOAOBAR CTABKA

Добавить список с логотипом аккредитованных банков, Сбер, ВТБ и т.д.

Жилой комплекс «Фестиваль Парк» прошел аккредитацию по программам ипотечных кредитов более чем у 20 ведущих российских банков. • Первоначальный взнос от 10% • Годовая ставка от 4,5% • Срок ипотеки от 3 до 30 лет

Более подробную консультацию сможете получить у наших менеджеров

## Ипотечный калькулятор

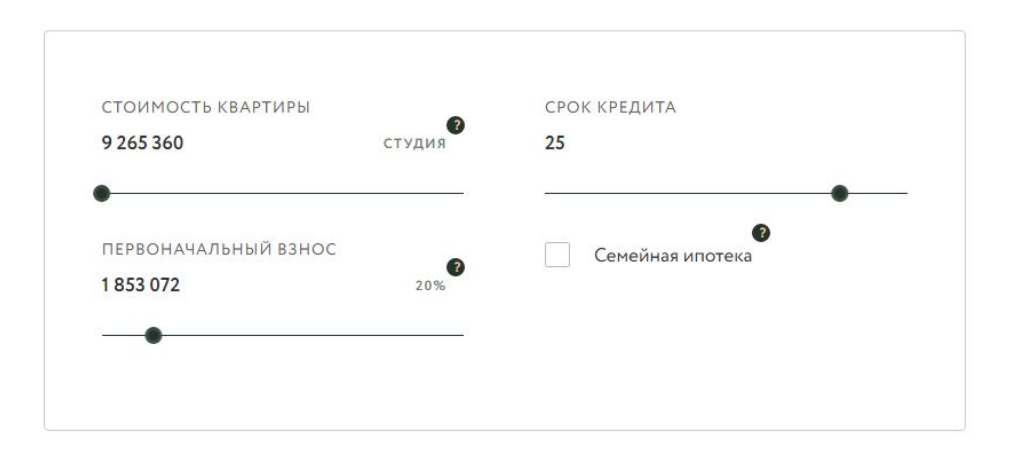

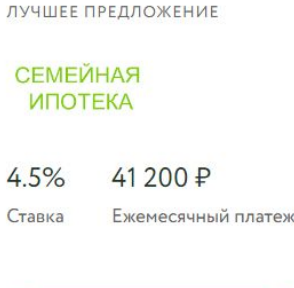

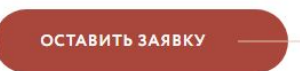

# 7. Последний блок «Команда проекта», взять отсюда https://city-story.ru/about/#about-architecture

### **KOMAHAA NPOEKTA**

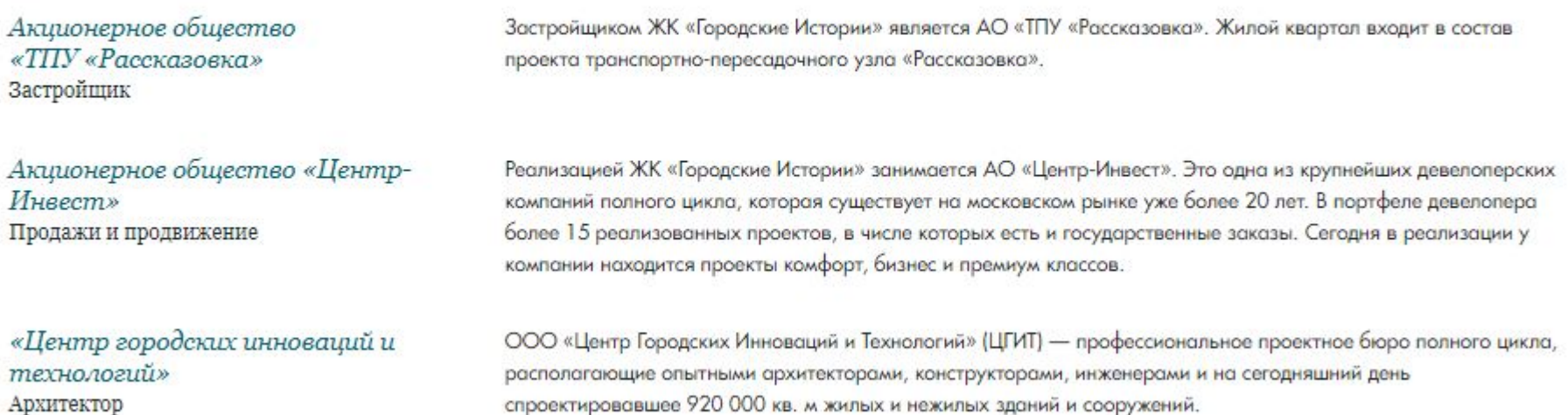